## **Problem Solving for Technology Issues** FOR PARENTS

Davidsen Middle School 2020-2021

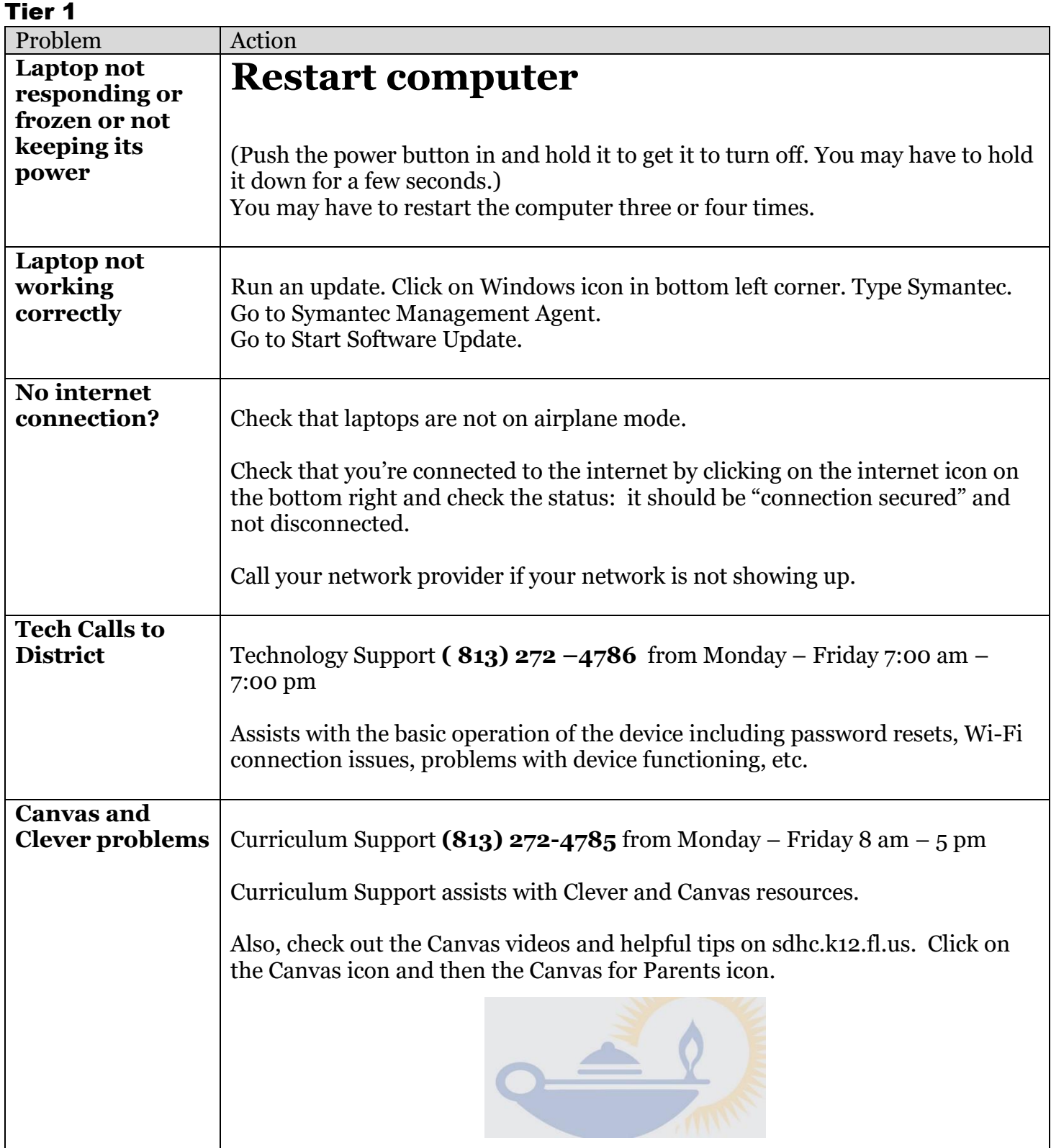

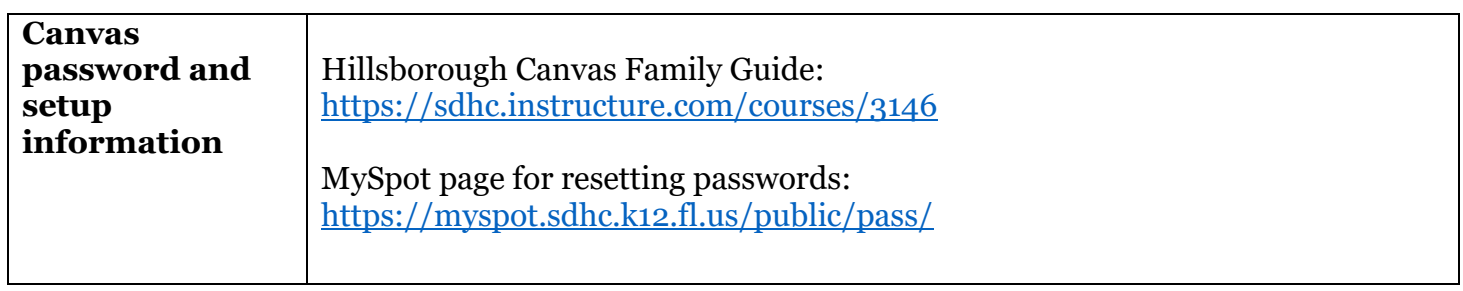

## Tier 2

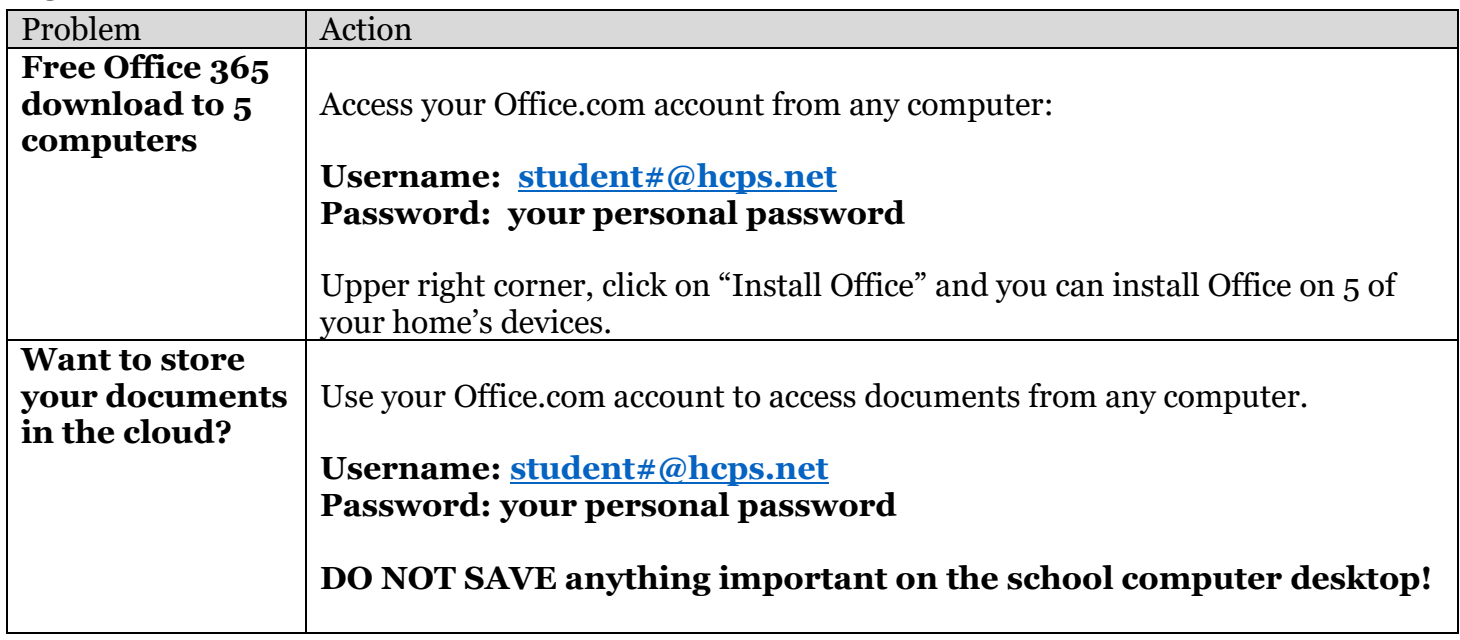

## Tier 3

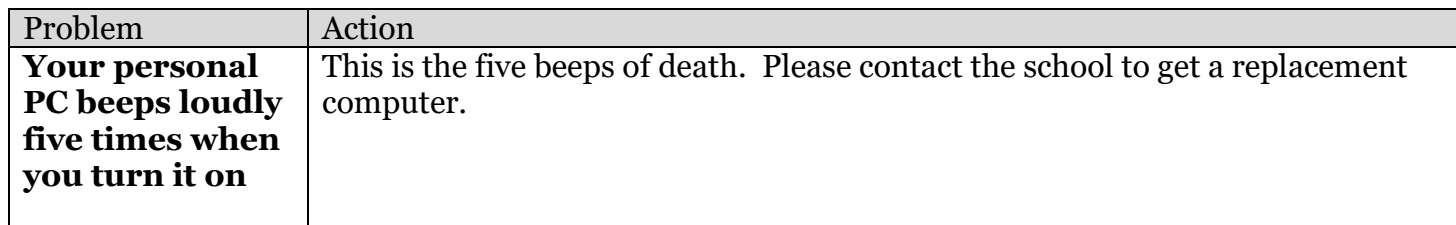

## **Passwords and Sites**

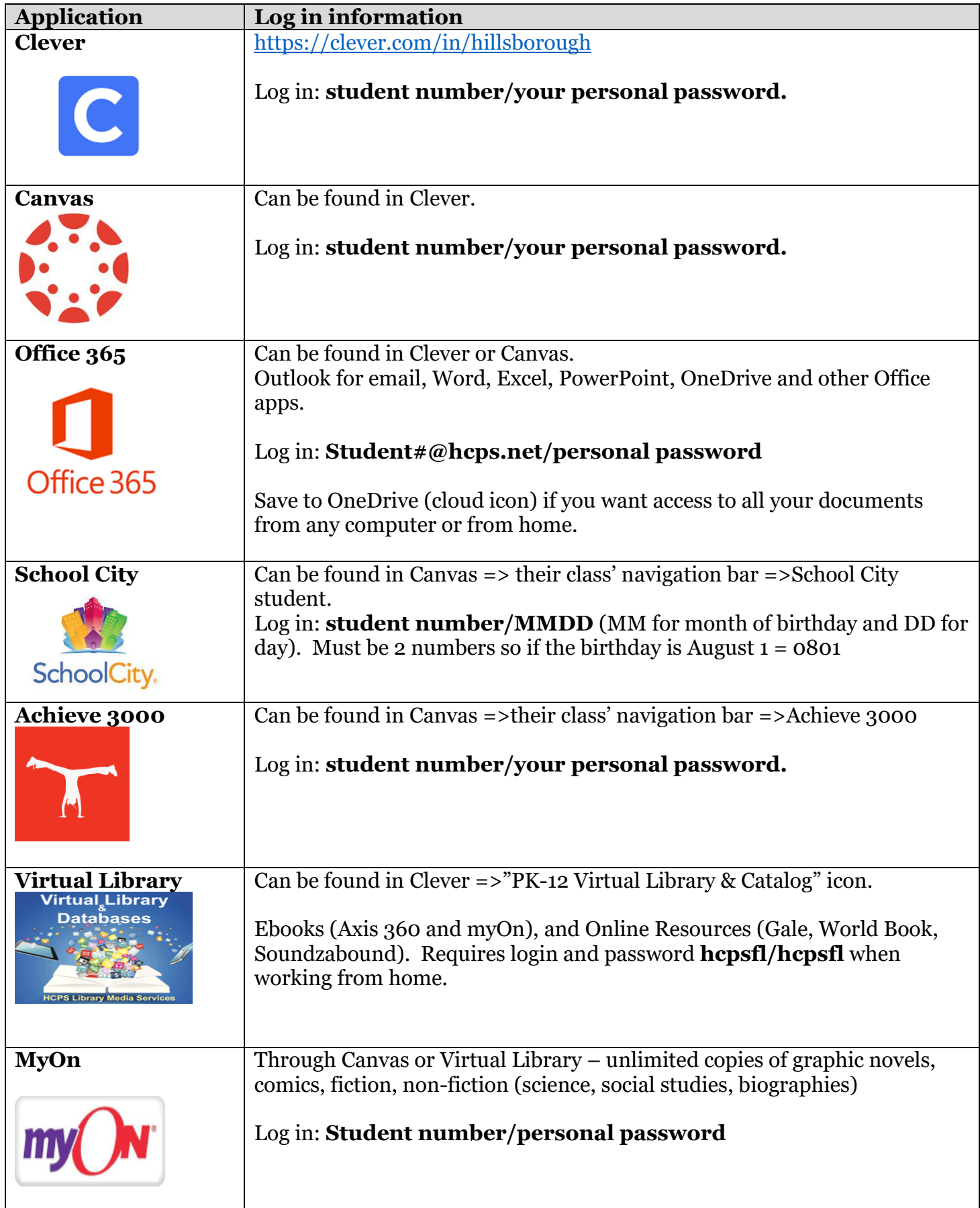

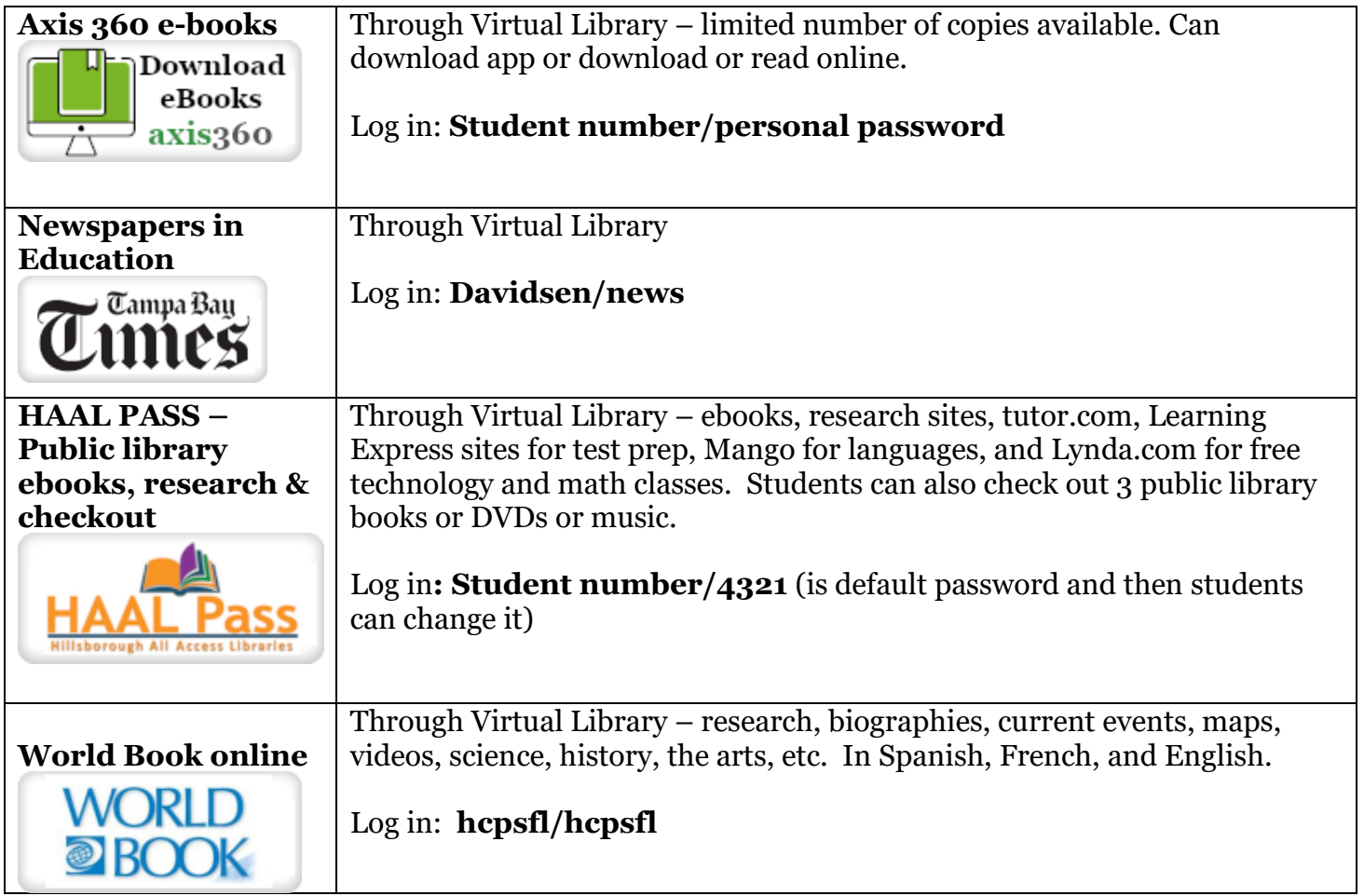